#### Segurança

#### Josino Rodrigues Neto josinon@gmail.com

## Introdução

- O subsistema de segurança é responsável por proteger o BD contra o acesso não autorizado.
- Formas de acesso não autorizado:
	- leitura não autorizada
	- modificação não autorizada
	- destruição não autorizada

## Introdução

- O DBA tem plenos poderes para dar e revogar privilégios a usuários.
- *Segurança em SGBD*, também chamada *Autorização*, diz respeito a um conjunto de regras e mecanismos de proteção de acesso a um banco de dados.

## Introdução

• A segurança em banco de dados pode ser classificada em duas categorias:

#### • **Segurança de sistema:**

Cobre o acesso e o uso do banco de dados no nível de sistema, como por exemplo, nome de usuário e senha.

#### • **Segurança de banco de dados:**

Cobre o acesso e o uso dos objetos de banco de dados e as ações que esses usuários possam ter sobre os objetos.

## Segurança de Acesso

- Além do procedimento clássico de segurança dos Sistemas Operacionais baseado em Identificação (Login) + Autenticação (Password), *os* SGBD's oferecem segurança em dois níveis:
	- Tabelas
	- Visão

- Expressam os mecanismos de autorização em relações e visões
- São compiladas e armazenadas no dicionário de dados
- São expressas em linguagem de alto nível (Ex. SQL)
	- Formas de autorização:
		- autorização de leitura (select)
		- autorização de inserção (insert)
		- autorização de atualização (update)
		- autorização de remoção (delete)

- O DBA fornece ou revoga as autorizações de leitura, inserção, atualização e remoção aos usuários nas diversas tabelas/visões, e estes podem repassá-los caso receba autorização para tal.
- É criado um grafo de concessão de autorização, cujo nodo inicial é o DBA.

### Grafo de Concessão

• Exemplo:

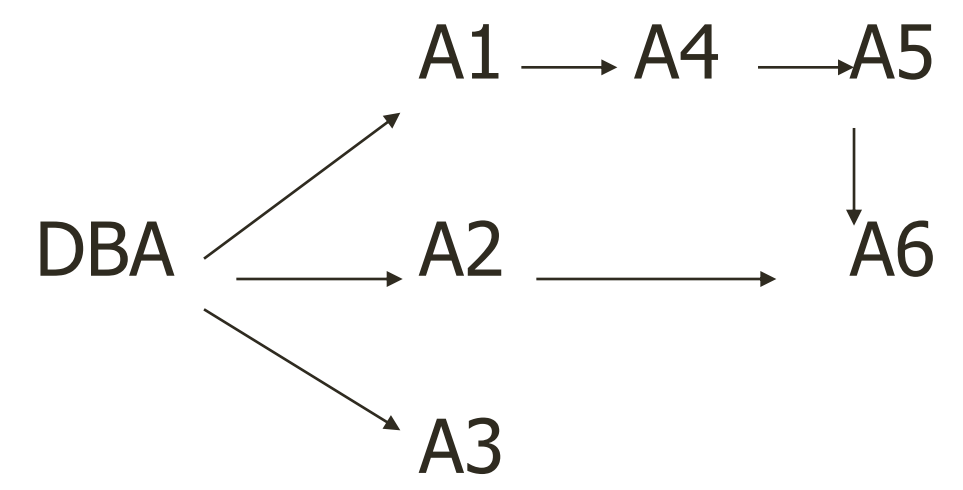

• Este grafo representa, por exemplo, que o DBA concedeu acesso a A2, que por sua vez, concedeu acesso à A6

#### Grafo de Concessão

- E se o DBA revogar o privilégio de A3 ?
- E se o DBA revogar o privilégio de A2 ?
- E se o DBA revogar o privilégio de A1 ?

- **Um modelo de segurança**
	- O Administrador de Banco de Dados (DBA) cadastra os usuários.
		- usuário-id, grupo-id, grupo-id/usuário-id
	- O usuário não possui privilégios nesse ponto.

- **Privilégios a nível de banco de dados**
- Privilégio-BD ::= **GRANT** privilégio **TO** lista-de-usuários

- lista-de-usuários ::= **PUBLIC** | grupo-id | lista-de-usuários-id
	- **GRANT** comando que tem o propósito de ceder privilégios aos usuários.

• privilégios-em-tabela ::=

GRANT privilégios ON tabela TO

lista-de-usuários [WITH GRANT OPTION]

privilégios ::= ALL [PRIVILEGES] | lista-de-operações

operação ::= SELECT | INSERT | DELETE | UPDATE [ ( listade-colunas ) ]

- **REVOKE** 
	- Revoga autorização de privilégios
	- Se o usuário A tiver concedido o privilégio P para o usuário B, então A poderá, posteriormente, revogar o privilégio P de B, através do comando REVOKE
- Sintaxe:
- REVOKE <privilégios>

ON <relação/visão> FROM <usuários>

- Exemplo:
	- REVOKE delete ON projeto FROM Marta, Ana
	- REVOKE update ON Empregado FROM Ana

#### Referência

#### • **Livro Elmasri/Navathe (4ª Edição)**

• Aspectos de segurança **(Cap.23)**

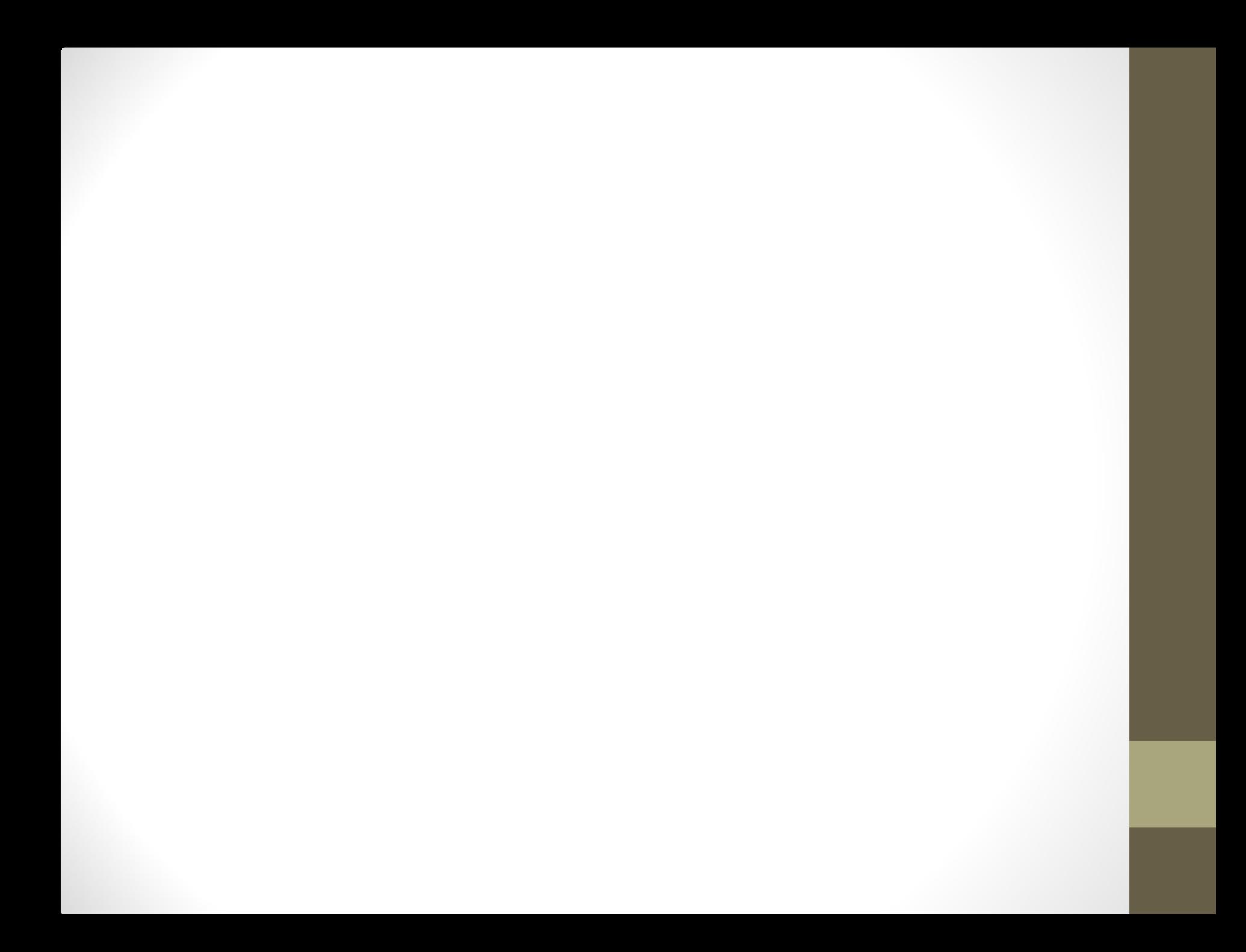